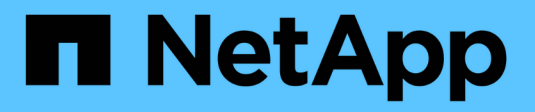

## **Scopri di più sui sistemi e-Series**

E-Series Systems

NetApp March 22, 2024

This PDF was generated from https://docs.netapp.com/it-it/e-series/getting-started/learn-termsconcept.html on March 22, 2024. Always check docs.netapp.com for the latest.

# **Sommario**

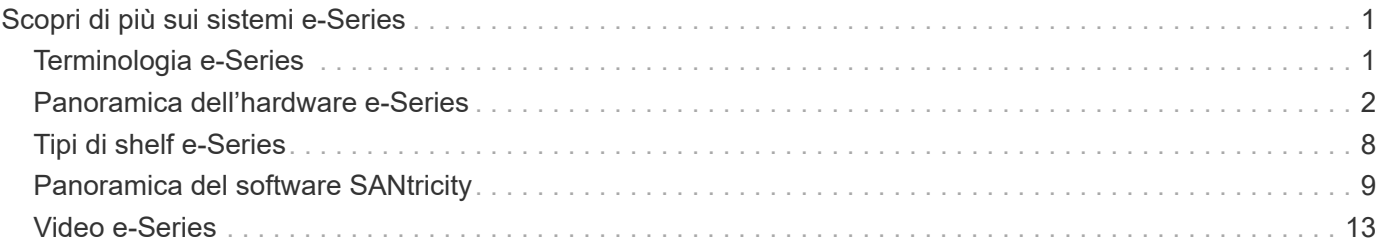

# <span id="page-2-0"></span>**Scopri di più sui sistemi e-Series**

## <span id="page-2-1"></span>**Terminologia e-Series**

Scopri di più sui termini utilizzati in e-Series.

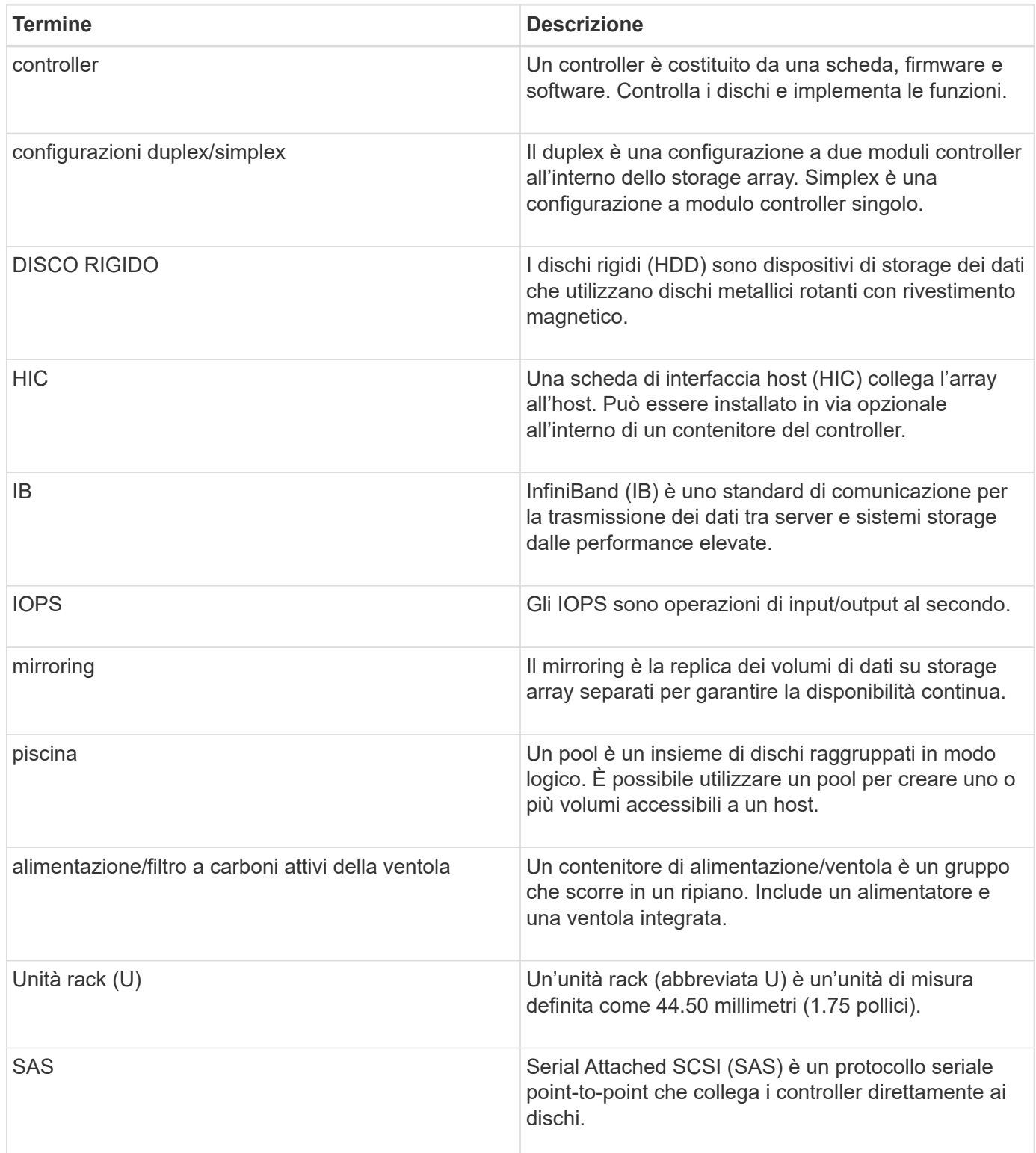

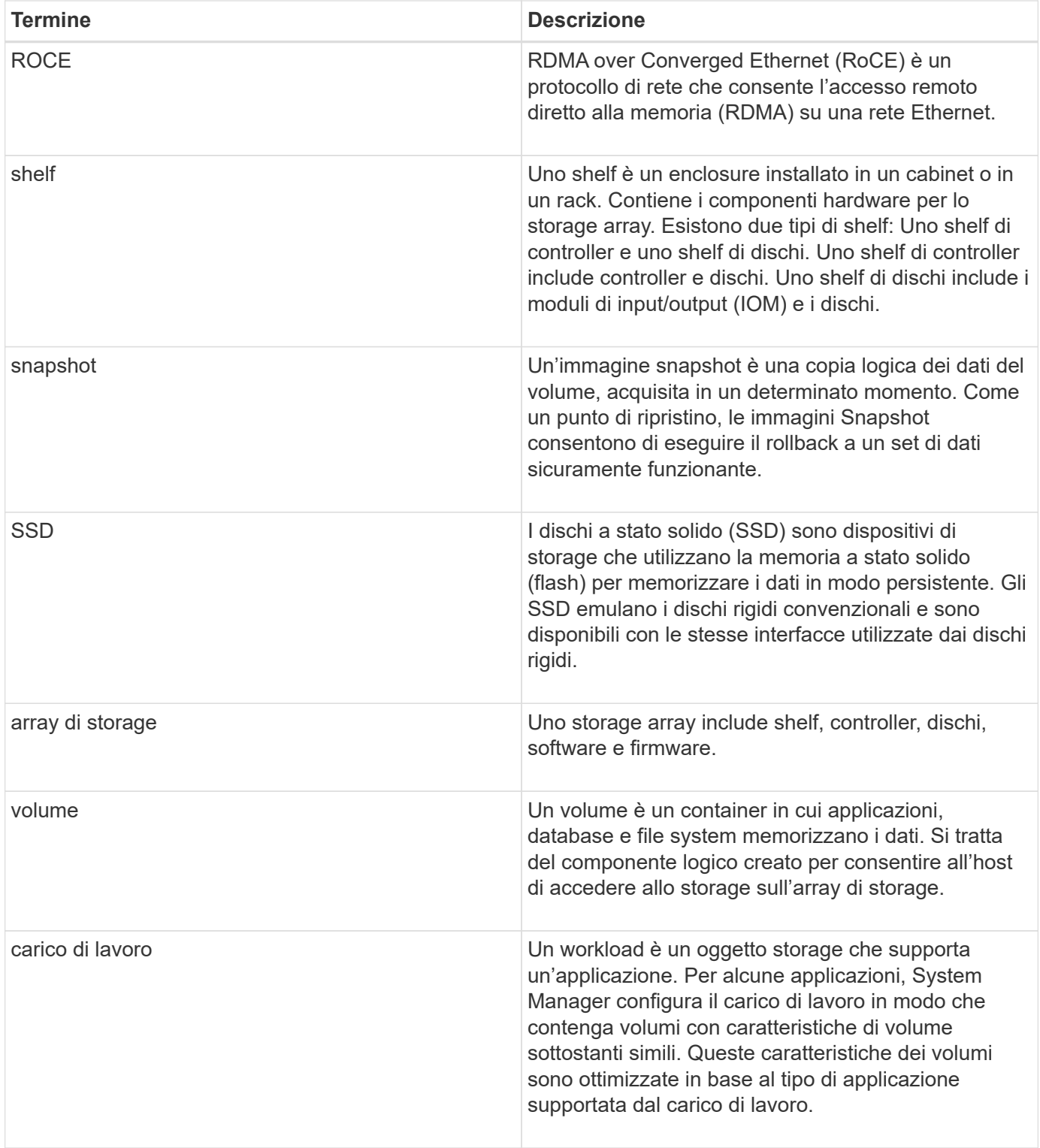

### <span id="page-3-0"></span>**Panoramica dell'hardware e-Series**

Gli storage array e-Series sono disponibili in diverse configurazioni e modelli.

Uno storage array include shelf, controller, dischi, software e firmware. L'array può essere installato in un rack o cabinet, con hardware personalizzabile per uno o due controller, in uno shelf da 12, 24 o 60 dischi. È possibile collegare lo storage array a UNA SAN da diversi tipi di interfaccia e a diversi sistemi operativi host.

Gli array e-Series sono disponibili nei seguenti modelli:

- Serie E2800 ibrido entry-level
- Serie EF280 all flash entry-level
- Serie EF300 all flash entry-level, all NVMe
- Serie E5700 ibrido midrange
- Serie EF570 all flash midrange
- Serie EF600 midrange all flash, all NVMe

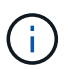

Per SANtricity OS 11,80GA e versioni successive, tutte le porte USB sono disattivate su E2800, EF280, E5700, EF570, EF600, e EF300.

#### **Modelli E2800**

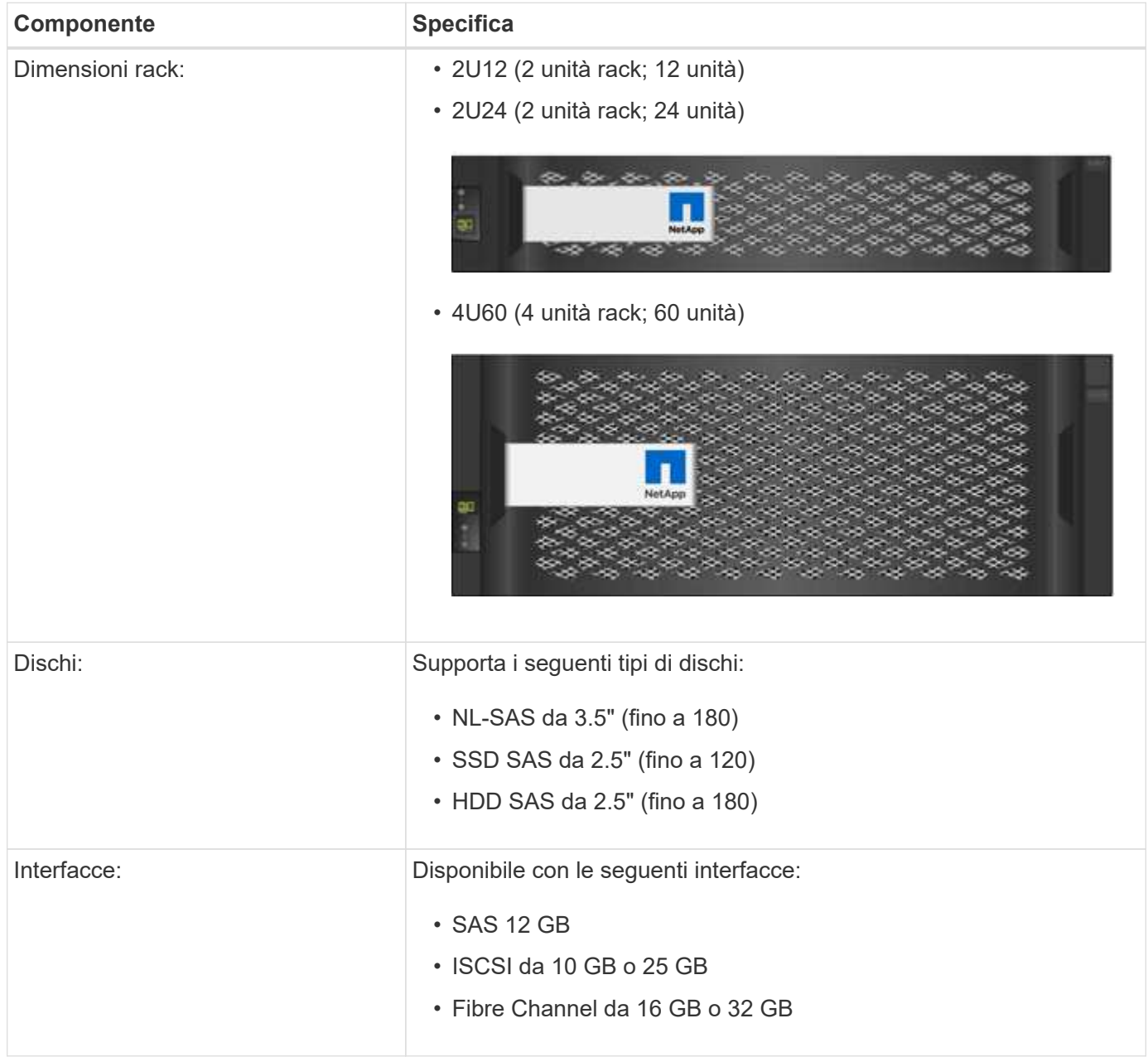

### **Modelli EF280**

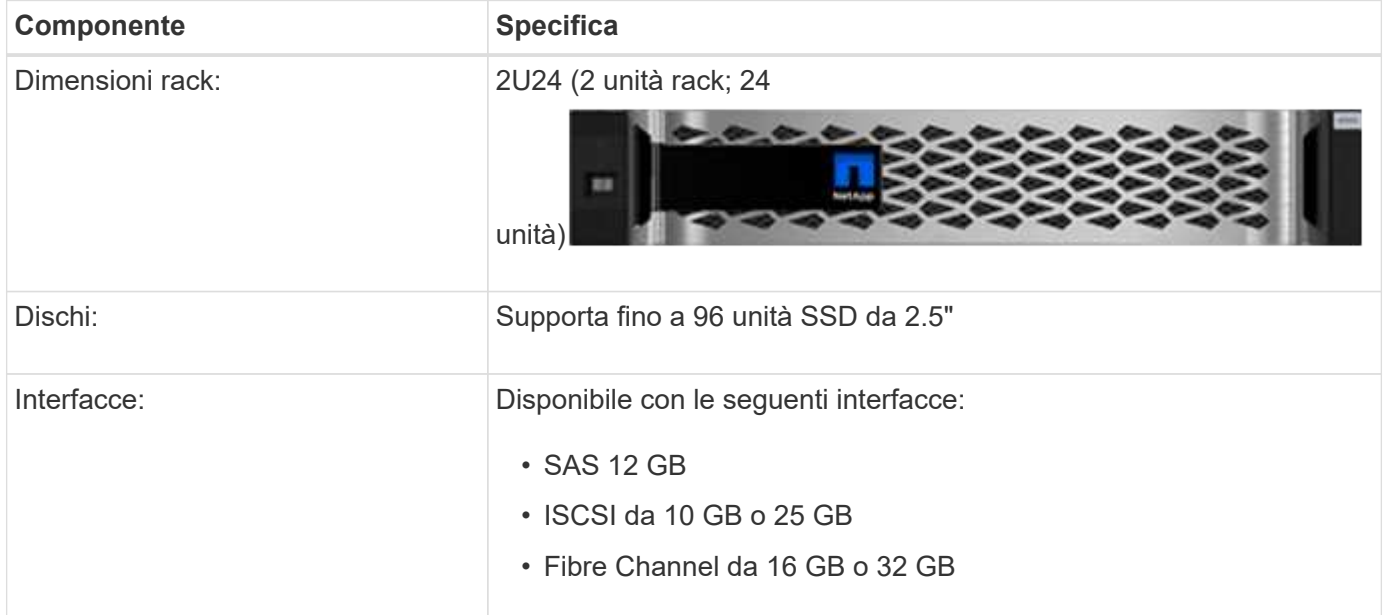

#### **Modelli EF300**

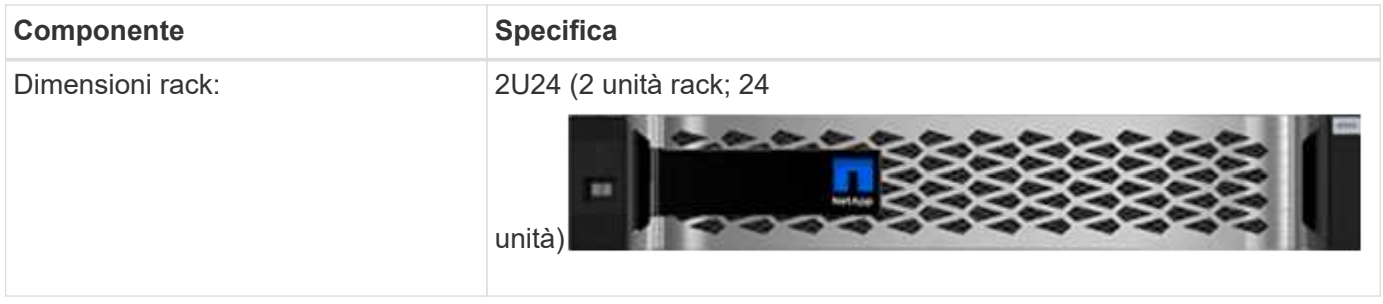

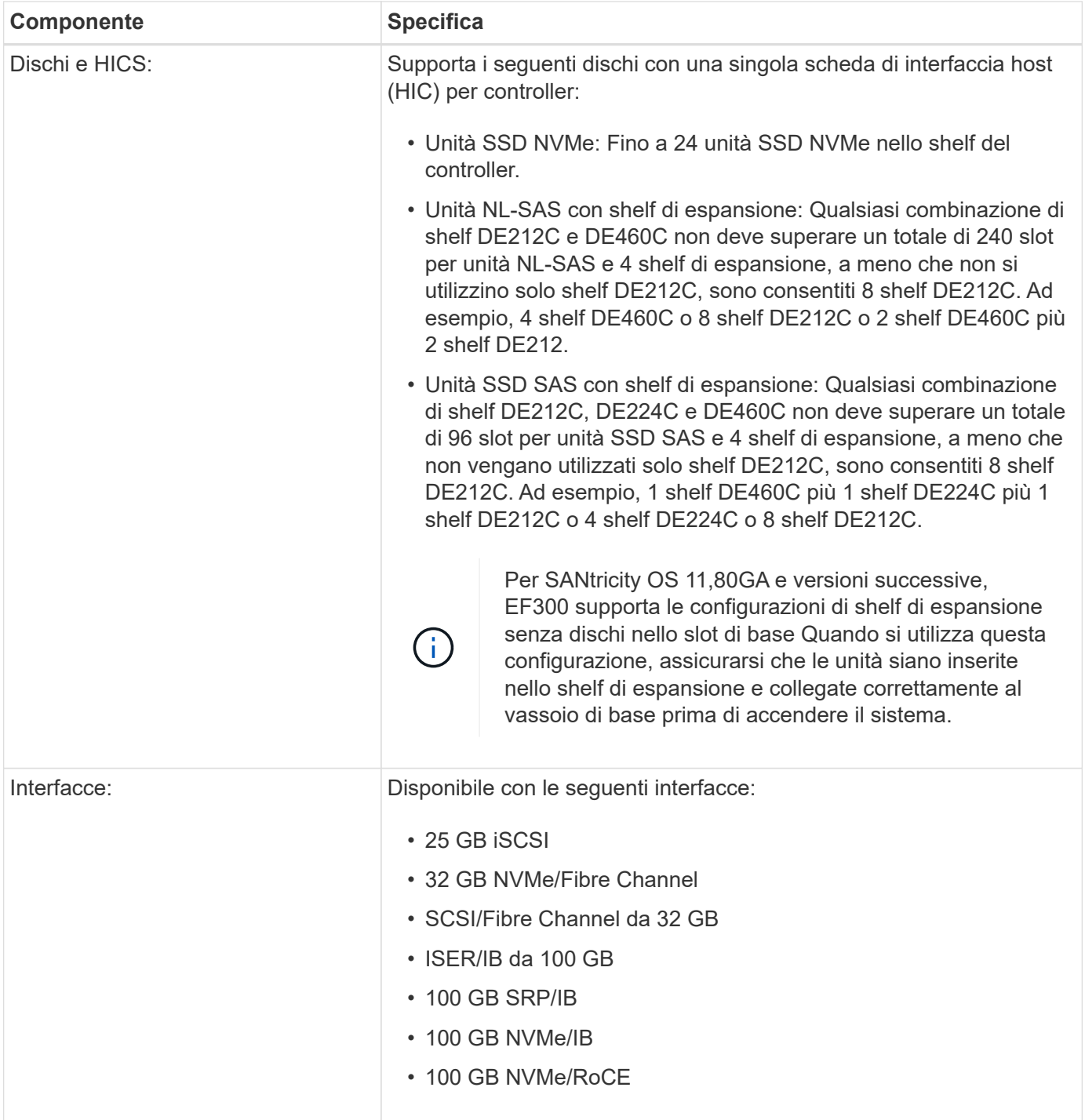

### **Modelli E5700**

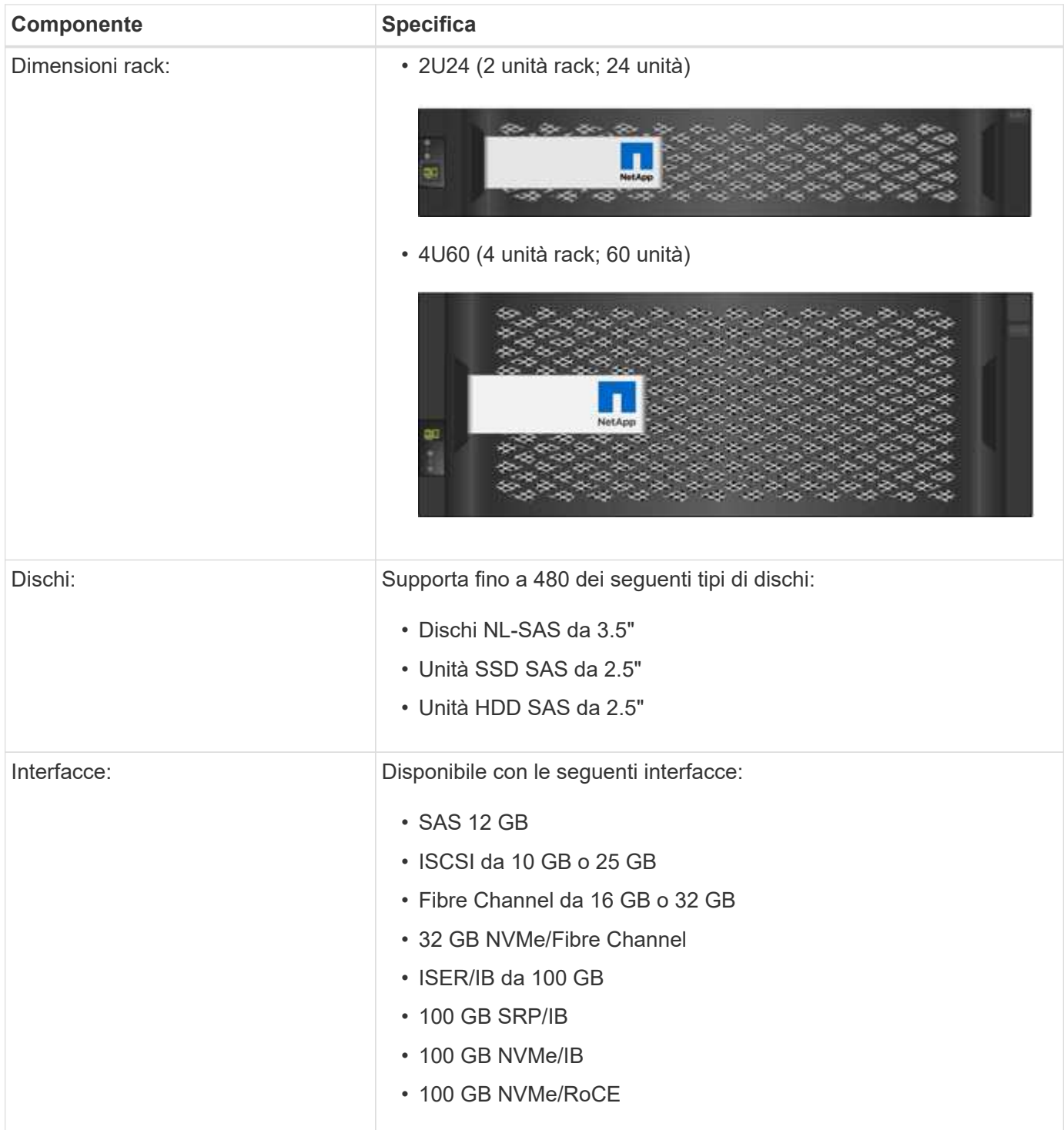

### **Modelli EF570**

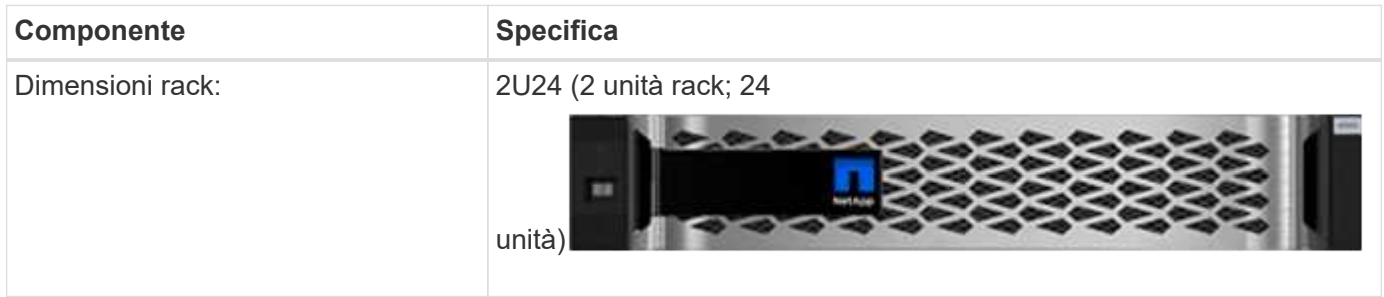

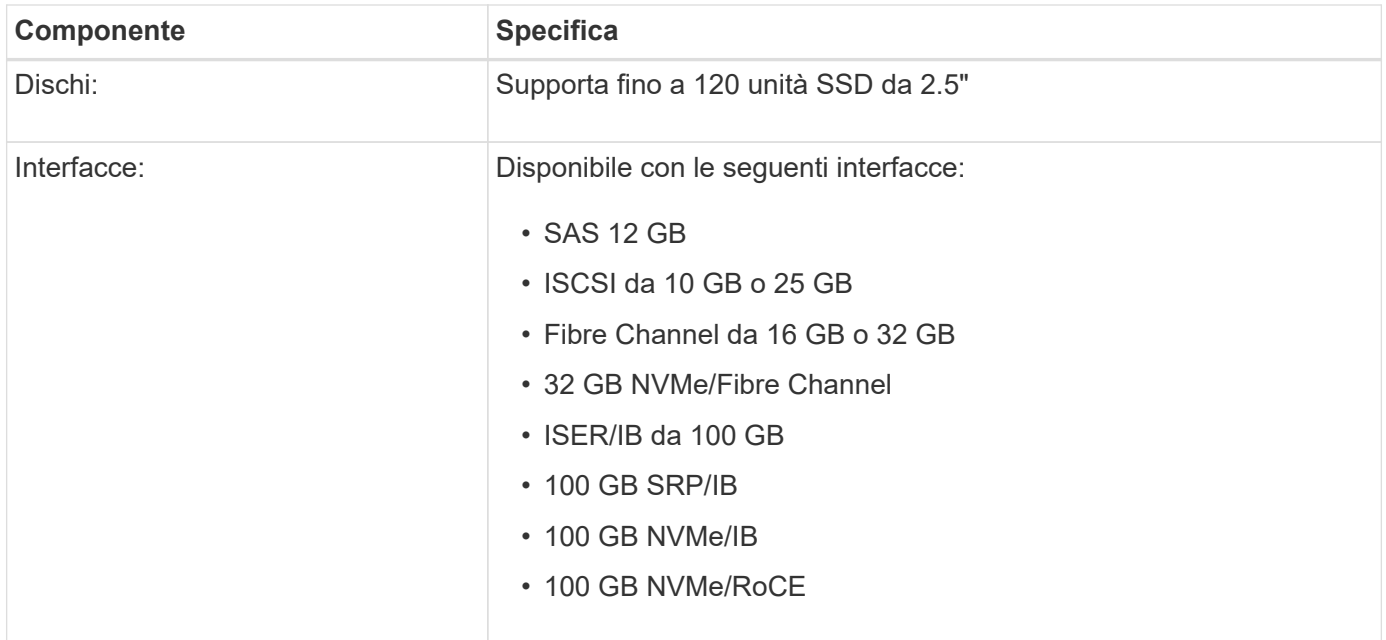

### **Modelli EF600**

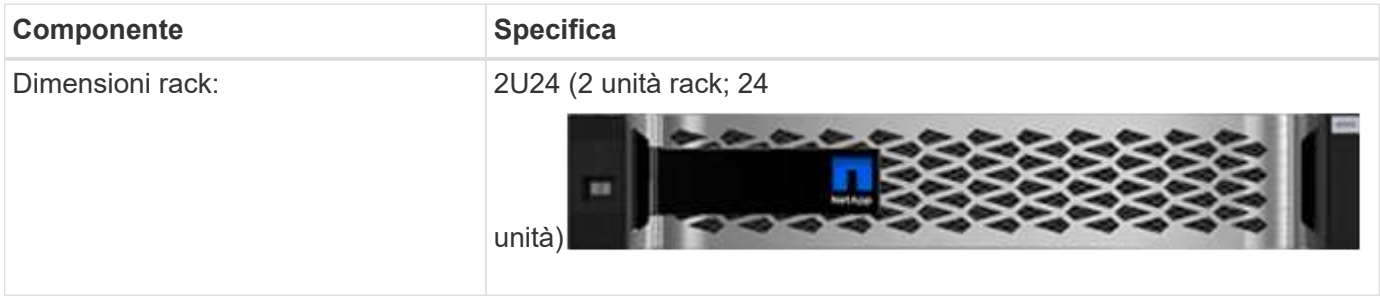

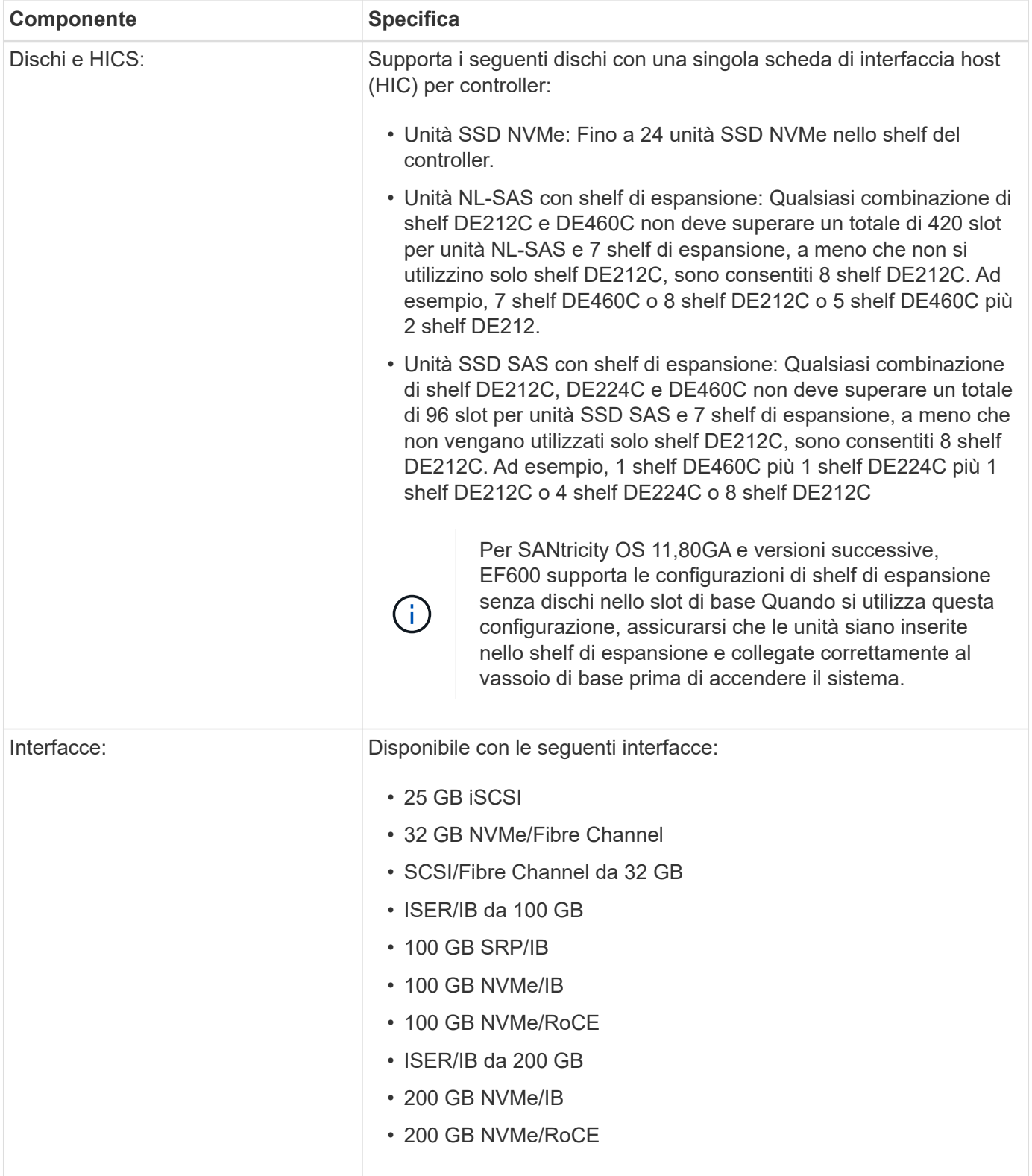

## <span id="page-9-0"></span>**Tipi di shelf e-Series**

I sistemi e-Series sono disponibili in una vasta gamma di formati di shelf.

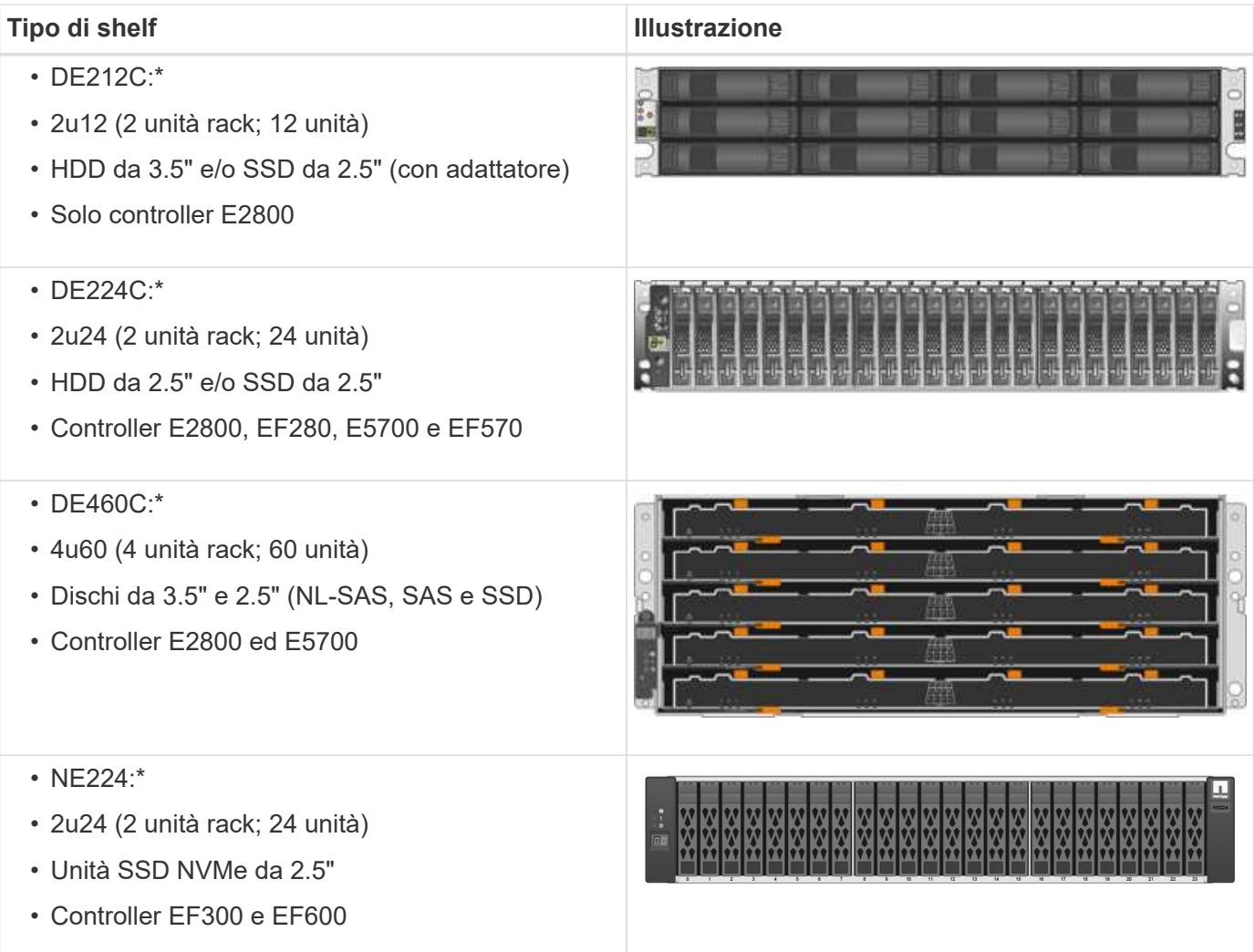

## <span id="page-10-0"></span>**Panoramica del software SANtricity**

I sistemi e-Series includono il software SANtricity per il provisioning dello storage e altre attività.

Il software SANtricity è costituito da queste interfacce di gestione:

- System Manager interfaccia basata su web utilizzata per gestire un controller in un array di storage.
- Unified Manager: Interfaccia basata su web utilizzata per visualizzare e gestire tutti gli array di storage della rete.
- Proxy dei servizi Web API REST utilizzata per visualizzare e gestire tutti gli array di storage nella rete.
- Command line Interface (CLI) un'applicazione software per la configurazione e il monitoraggio degli array di storage.

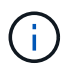

Gli storage array EF600 e EF300 non supportano funzionalità di mirroring, thin volumi o SSD cache.

### **Gestore di sistema di SANtricity**

System Manager è un software di gestione basato su web integrato in ciascun controller. Per accedere all'interfaccia utente, puntare un browser verso l'indirizzo IP del controller. L'installazione guidata consente di iniziare a configurare il sistema.

System Manager offre una vasta gamma di funzionalità di gestione, tra cui:

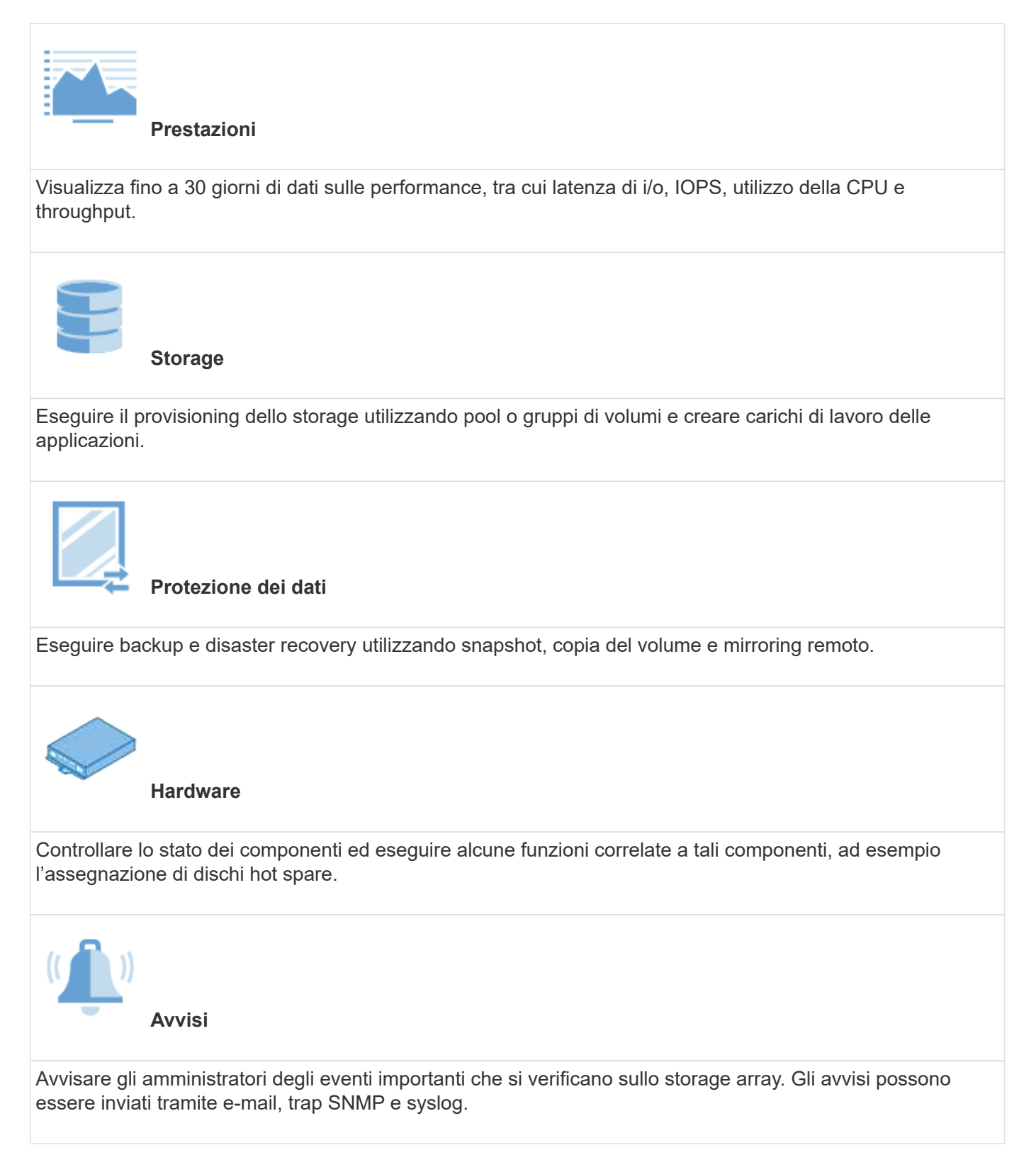

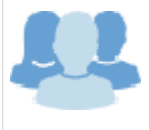

#### **Gestione degli accessi**

Configurare l'autenticazione dell'utente che richiede agli utenti di accedere al sistema con le credenziali assegnate.

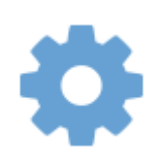

**Impostazioni di sistema**

Configurare altre funzionalità delle performance di sistema, come la cache SSD e il bilanciamento del carico automatico.

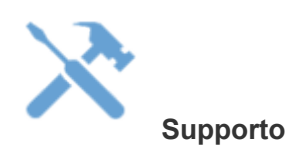

Visualizza i dati diagnostici, gestisci gli aggiornamenti e configura AutoSupport, che monitora lo stato di salute di uno storage array e invia automaticamente i dispatches al supporto tecnico.

#### **Gestore unificato SANtricity**

Unified Manager è un software basato sul web utilizzato per gestire l'intero dominio. Da una vista centrale, è possibile visualizzare lo stato di tutti gli array e-Series ed EF-Series più recenti, come E2800, EF280, EF300, E5700, EF570, E EF600. È inoltre possibile eseguire operazioni batch su array di storage selezionati.

Unified Manager viene installato su un server di gestione insieme al proxy dei servizi Web. Per accedere a Unified Manager, aprire un browser e immettere l'URL che punta al server in cui è installato il proxy dei servizi Web.

Unified Manager offre una vasta gamma di funzionalità di gestione, tra cui:

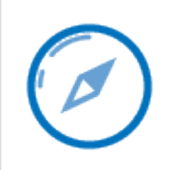

**Rilevare gli array di storage**

Trova e Aggiungi gli array di storage che desideri gestire nella rete aziendale. È quindi possibile visualizzare lo stato di tutti gli array di storage da una singola pagina.

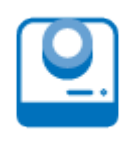

**Lancio**

Aprire un'istanza di System Manager per eseguire singole operazioni di gestione su un determinato array di storage.

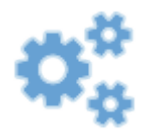

#### **Impostazioni di importazione**

Eseguire un'importazione in batch da uno storage array a più array, incluse le impostazioni per gli avvisi, AutoSupport e i servizi di directory.

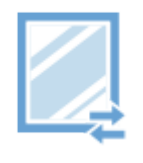

**Mirroring**

Configurare coppie di mirroring asincrone o sincrono tra due array di storage.

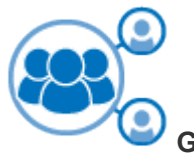

**Gestisci gruppi**

Organizza gli array di storage in gruppi per una gestione più semplice.

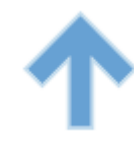

#### **Upgrade Center**

Aggiornare il software del sistema operativo SANtricity su più array di storage.

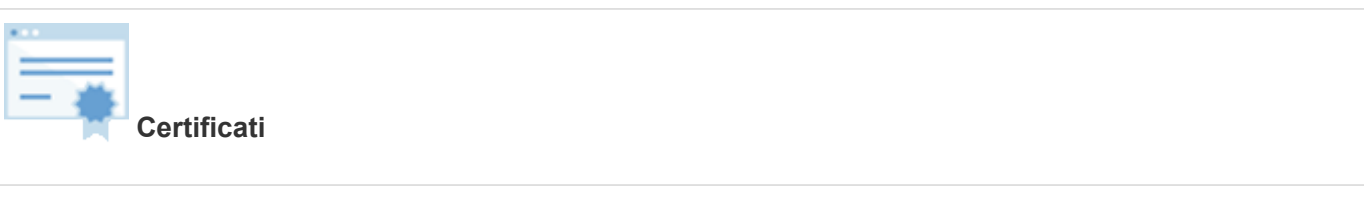

Creare richieste di firma del certificato (CSR), importare certificati e gestire i certificati esistenti per più array di storage.

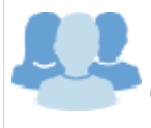

**Gestione degli accessi**

Configurare l'autenticazione dell'utente che richiede agli utenti di accedere a Unified Manager con le credenziali assegnate.

### **Proxy dei servizi web SANtricity**

Web Services Proxy è un server API RESTful in grado di gestire centinaia di array e-Series nuovi e legacy. Il proxy viene installato separatamente su un server Windows o Linux.

I servizi Web includono la documentazione API che consente di interagire direttamente con L'API REST. Per accedere alla documentazione API dei servizi Web, aprire un browser e immettere l'URL che punta al server in cui è installato il proxy dei servizi Web.

### **Interfaccia a riga di comando (CLI)**

L'interfaccia a riga di comando (CLI) è un'applicazione software che consente di configurare e monitorare gli array di storage. Utilizzando la CLI, è possibile eseguire i comandi da un prompt del sistema operativo, ad esempio il prompt di DOS C:, un percorso del sistema operativo Linux o un percorso del sistema operativo Solaris.

## <span id="page-14-0"></span>**Video e-Series**

Accedi alle demo video per saperne di più sui sistemi e-Series.

#### **E-Series: Storage rapido, semplice e affidabile**

Questo video evidenzia i vantaggi principali derivanti dall'utilizzo dei sistemi NetApp e-Series rispetto all'utilizzo di server commodity per lo storage.

["Video NetApp: Vantaggi principali derivanti dall'utilizzo dei sistemi NetApp e-Series rispetto all'utilizzo di](https://www.youtube.com/embed/FjFkU2z_hIo?rel=0) [server commodity per lo storage"](https://www.youtube.com/embed/FjFkU2z_hIo?rel=0)

#### **System Manager: Installazione e configurazione semplificate**

Questa demo tecnica mostra come l'interfaccia di gestione del sistema SANtricity basata su web consente una facile configurazione e configurazione di NetApp E2800.

["Video NetApp: Gestore di sistema SANtricity: Configurazione e installazione semplici"](https://www.youtube.com/embed/I0W0AjKpCO8?rel=0)

#### **Informazioni sul copyright**

Copyright © 2024 NetApp, Inc. Tutti i diritti riservati. Stampato negli Stati Uniti d'America. Nessuna porzione di questo documento soggetta a copyright può essere riprodotta in qualsiasi formato o mezzo (grafico, elettronico o meccanico, inclusi fotocopie, registrazione, nastri o storage in un sistema elettronico) senza previo consenso scritto da parte del detentore del copyright.

Il software derivato dal materiale sottoposto a copyright di NetApp è soggetto alla seguente licenza e dichiarazione di non responsabilità:

IL PRESENTE SOFTWARE VIENE FORNITO DA NETAPP "COSÌ COM'È" E SENZA QUALSIVOGLIA TIPO DI GARANZIA IMPLICITA O ESPRESSA FRA CUI, A TITOLO ESEMPLIFICATIVO E NON ESAUSTIVO, GARANZIE IMPLICITE DI COMMERCIABILITÀ E IDONEITÀ PER UNO SCOPO SPECIFICO, CHE VENGONO DECLINATE DAL PRESENTE DOCUMENTO. NETAPP NON VERRÀ CONSIDERATA RESPONSABILE IN ALCUN CASO PER QUALSIVOGLIA DANNO DIRETTO, INDIRETTO, ACCIDENTALE, SPECIALE, ESEMPLARE E CONSEQUENZIALE (COMPRESI, A TITOLO ESEMPLIFICATIVO E NON ESAUSTIVO, PROCUREMENT O SOSTITUZIONE DI MERCI O SERVIZI, IMPOSSIBILITÀ DI UTILIZZO O PERDITA DI DATI O PROFITTI OPPURE INTERRUZIONE DELL'ATTIVITÀ AZIENDALE) CAUSATO IN QUALSIVOGLIA MODO O IN RELAZIONE A QUALUNQUE TEORIA DI RESPONSABILITÀ, SIA ESSA CONTRATTUALE, RIGOROSA O DOVUTA A INSOLVENZA (COMPRESA LA NEGLIGENZA O ALTRO) INSORTA IN QUALSIASI MODO ATTRAVERSO L'UTILIZZO DEL PRESENTE SOFTWARE ANCHE IN PRESENZA DI UN PREAVVISO CIRCA L'EVENTUALITÀ DI QUESTO TIPO DI DANNI.

NetApp si riserva il diritto di modificare in qualsiasi momento qualunque prodotto descritto nel presente documento senza fornire alcun preavviso. NetApp non si assume alcuna responsabilità circa l'utilizzo dei prodotti o materiali descritti nel presente documento, con l'eccezione di quanto concordato espressamente e per iscritto da NetApp. L'utilizzo o l'acquisto del presente prodotto non comporta il rilascio di una licenza nell'ambito di un qualche diritto di brevetto, marchio commerciale o altro diritto di proprietà intellettuale di NetApp.

Il prodotto descritto in questa guida può essere protetto da uno o più brevetti degli Stati Uniti, esteri o in attesa di approvazione.

LEGENDA PER I DIRITTI SOTTOPOSTI A LIMITAZIONE: l'utilizzo, la duplicazione o la divulgazione da parte degli enti governativi sono soggetti alle limitazioni indicate nel sottoparagrafo (b)(3) della clausola Rights in Technical Data and Computer Software del DFARS 252.227-7013 (FEB 2014) e FAR 52.227-19 (DIC 2007).

I dati contenuti nel presente documento riguardano un articolo commerciale (secondo la definizione data in FAR 2.101) e sono di proprietà di NetApp, Inc. Tutti i dati tecnici e il software NetApp forniti secondo i termini del presente Contratto sono articoli aventi natura commerciale, sviluppati con finanziamenti esclusivamente privati. Il governo statunitense ha una licenza irrevocabile limitata, non esclusiva, non trasferibile, non cedibile, mondiale, per l'utilizzo dei Dati esclusivamente in connessione con e a supporto di un contratto governativo statunitense in base al quale i Dati sono distribuiti. Con la sola esclusione di quanto indicato nel presente documento, i Dati non possono essere utilizzati, divulgati, riprodotti, modificati, visualizzati o mostrati senza la previa approvazione scritta di NetApp, Inc. I diritti di licenza del governo degli Stati Uniti per il Dipartimento della Difesa sono limitati ai diritti identificati nella clausola DFARS 252.227-7015(b) (FEB 2014).

#### **Informazioni sul marchio commerciale**

NETAPP, il logo NETAPP e i marchi elencati alla pagina<http://www.netapp.com/TM> sono marchi di NetApp, Inc. Gli altri nomi di aziende e prodotti potrebbero essere marchi dei rispettivi proprietari.